## **classToXMLFragment**

Г

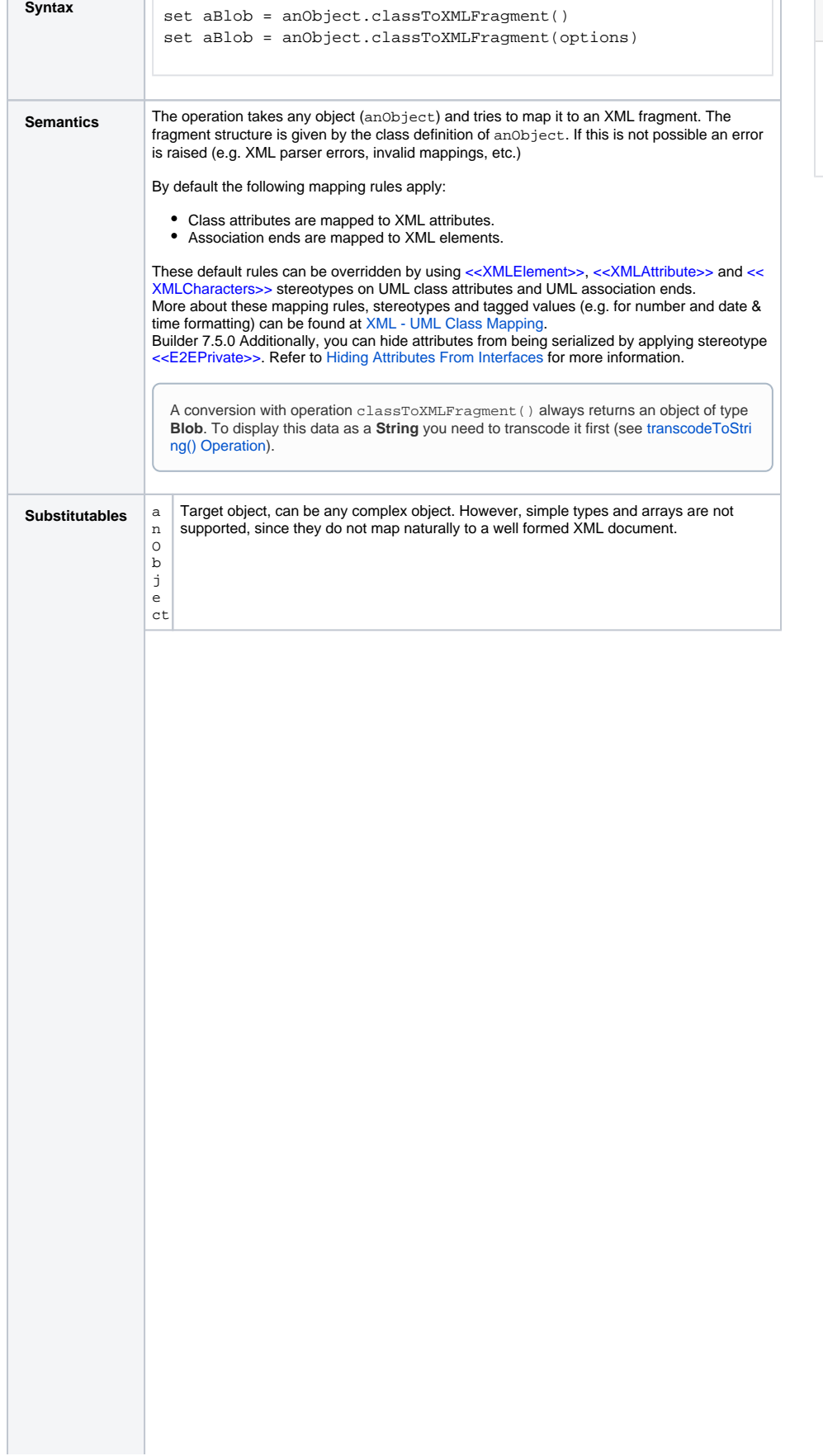

## **Related Pages:**

- [classToXML\(\) Operation](https://doc.scheer-pas.com/display/BRIDGE/classToXML)
- [XML UML Class Mapping](https://doc.scheer-pas.com/display/BRIDGE/XML+-+UML+Class+Mapping)
- [transcodeToString\(\)](https://doc.scheer-pas.com/display/BRIDGE/transcodeToString)  **[Operation](https://doc.scheer-pas.com/display/BRIDGE/transcodeToString)**

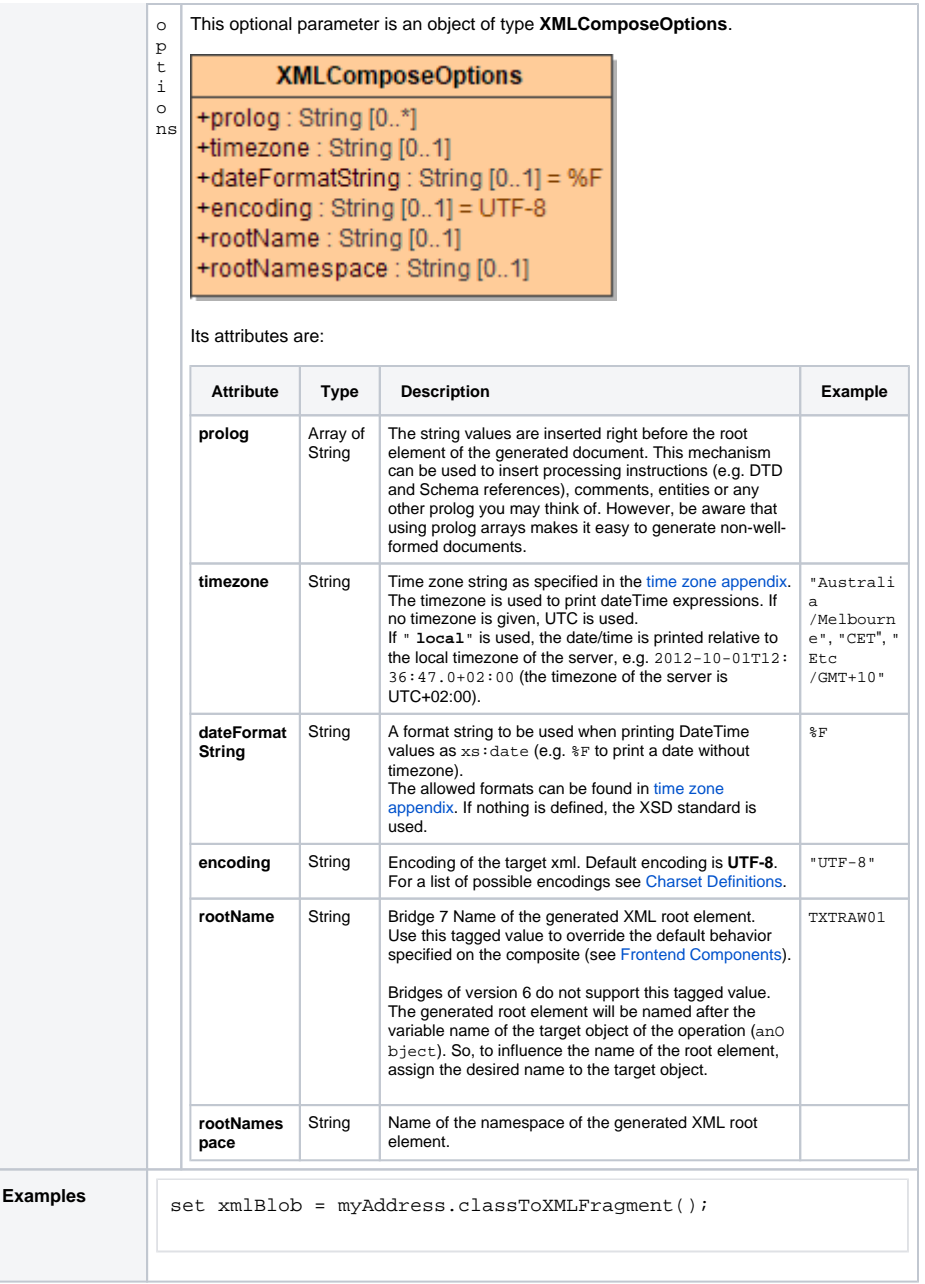

**Example File (Builder project E2E Action Language/XML):**

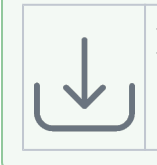

<your example path>\E2E Action Language\XML\uml\xmlSimpleConversions.xml <your example path>\E2E Action Language\XML\uml\xmlComplexConversions.xml

The following action script serializes an object of type **Address**, provided that you have defined an input object node named **myAddress** of type **Address** in the activity diagram.

set xmlBlob = myAddress.classToXMLFragment();

The sample XML fragment below illustrates the mapping executed by classToXMLFragment(). The object **myAddress** of type **Address** (see class diagram) is mapped the depicted XML fragment:

 <street>Lautengartenstr. 12</street> <city>Basel</city>